**IBM SPSS Statistics** 버전 **24**

# 설치 및 라이센스 부여 시작

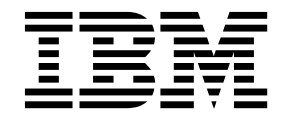

### **목차**

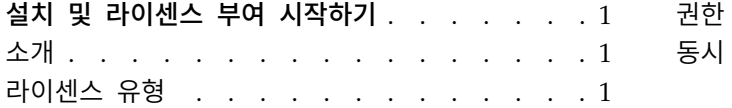

권한 부여된 사용자 [라이센스의](#page-4-0) 설치 프로세스 . . [1](#page-4-0) 동시 사용자 [라이센스의](#page-5-0) 설치 프로세스.... . [2](#page-5-0)

#### <span id="page-4-0"></span>**설치 및 라이센스 부여 시작하기**

#### **소개**

이 문서는 IBM® SPSS ® Statistics에 대한 설치 및 권한 부여 프로세스의 일반 개요입니다. 이 문서를 통해 여러 라이센스 유형을 이해하고 기본 설치 및 라이센스 부여 프로세스를 숙지하며 자세한 정보를 읽을 수 있는 설치 문서를 파악할 수 있습니다.

#### **라이센스 유형**

두 가지 라이센스 유형이 있습니다.

권한 부여된 사용자 라이센스

스스로 IBM SPSS Statistics를 구매한 개인의 경우 권한 부여된 사용자 라이센스를 가집니다. 권한 부여된 사용자 라이센스에는 개별 제품 설치를 인증하는 연관 코드가 있습니다.

조직의 일부인 경우 지정된 사용자 수에 대한 권한 부여된 사용자 라이센스가 있을 수 있습니 다. 권한 부여 수가 지정된 수를 초과할 때까지 동일한 인증 코드가 유효합니다.

동시 사용자 라이센스

동시 사용자 라이센스는 지정된 수의 사용자가 동시에 사용할 수 있는 "Floating" 라이센스입 니다. 각 제품 설치에 권한이 부여되지 않습니다. 대신, 라이센스 관리자라는 애플리케이션을 통 해 서버 시스템에서 제품에 권한이 부여됩니다. 제품이 시작될 때 서버 시스템과 통신하여 현 재 라이센스가 사용가능한지 확인합니다.

#### **권한 부여된 사용자 라이센스의 설치 프로세스**

권한 부여된 사용자 라이센스의 기본 설치 프로세스는 두 가지 단계로 구성됩니다.

- 1. 제품을 설치하십시오.
- 2. 제품에 권한을 부여하십시오.

여러 사용자가 제품을 설치 중인 경우 사용자에게 설치 프로그램을 "자동 실행"하는 옵션이 있습니다. 설치 프로그램을 자동 실행하면 제품을 설치하기 위해 각 컴퓨터에 실제로 액세스할 필요가 없게 됩니 다.

제품 권한 부여는 실제로 설치 프로세스의 마지막 단계입니다. 제품에 권한을 부여할 때 IBM Corp.에 게서 받은 인증 코드를 입력하십시오.

#### 자세한 정보

설치 프로세스에 대한 자세한 정보는 설치 지시사항을 참조하십시오. 특히 다음 문서를 참조하십시오.

- <span id="page-5-0"></span>• Authorized User License Installation Instructions.pdf. 이 문서는 개별 시스템에 제품을 설 치하고 권한을 부여하는 데 필요한 정보를 제공합니다. 운영 체제에 따라 이 문서의 여러 버전이 있으므로 사용 중인 운영 체제에 해당하는 문서를 읽으십시오.
- Authorized User License Administrator's Guide.pdf. 사이트에 여러 사용자가 있는 경우 이 문 서에서 사용자에게 설치 프로그램을 자동 실행하는 데 필요한 정보를 참조하십시오.

#### **동시 사용자 라이센스의 설치 프로세스**

동시 사용자 라이센스의 기본 설치 프로세스는 세 가지 단계로 구성됩니다.

- 1. 서버 시스템에 라이센스 관리자를 설치하십시오.
- 2. 라이센스 관리자에 권한을 부여하십시오.
- 3. 제품을 설치하십시오.

동시 사용자 라이센스는 다중 사용자가 있는 사이트를 위한 것입니다. 사이트의 서버 시스템에 설치된 라이센스 관리자를 통해 한 번 제품에 권한이 부여됩니다. 일반 사용자가 제품을 설치할 때 동시 라이 센스가 있음을 표시한 후 라이센스 관리자가 설치된 서버 시스템을 지정합니다.

여러 사용자가 제품을 설치 중인 경우 사용자에게 설치 프로그램을 "자동 실행"하는 옵션이 있습니다. 설치 프로그램을 자동 실행하면 제품을 설치하기 위해 각 컴퓨터에 실제로 액세스할 필요가 없게 됩니 다.

#### 자세한 정보

설치 프로세스에 대한 자세한 정보는 설치 지시사항을 참조하십시오. 특히 다음 문서를 참조하십시오.

- Concurrent License Administrator's Guide.pdf. 조직에서 설치를 담당하는 경우 먼저 이 문서 를 읽어야 합니다. 이 문서에는 라이센스 관리자를 설치하고 권한을 부여하는 방법이 설명되어 있 습니다. 또한 사용자에게 설치 프로그램을 자동 실행하는 방법에 대한 정보도 포함되어 있습니다.
- Concurrent License User Installation Instructions.pdf. 이 문서는 개별 시스템에 제품을 설 치하는 데 필요한 정보를 제공합니다. 운영 체제에 따라 이 문서의 여러 버전이 있으므로 사용 중 인 운영 체제에 해당하는 문서를 읽으십시오.

## IBM®